## Cálculo de Programas

2.◦ ano das Licenciaturas em Engenharia Informática e Ciências da Computação UNIVERSIDADE DO MINHO

2011/12 - Ficha nr.◦ 10

1. Recorde o diagrama genérico de um catamorfismo de gene  $q$  sobre o tipo T e a sua propriedade universal:

$$
\begin{array}{ccc}\n\mathsf{T} \leftarrow & \mathsf{FT} & k = (|g|) \equiv k \cdot \mathbf{in} = g \cdot \mathsf{F} \, k \\
\downarrow & \downarrow & \downarrow \\
B \leftarrow & \mathsf{FB}\n\end{array}
$$

Nesta disciplina vimos vários exemplos de  $\mathsf T$ , por exemplo os números naturais  $\mathbb N_0$ , listas [A] e dois tipos de árvores binárias,

data LTree  $a =$  Leaf  $a \mid$  Fork (LTree  $a$ , LTree  $a$ )

e

data BTree  $a =$  Empty | Node  $(a, (BTree a, BTree a))$ 

A estes tipos podemos acrescentar outros como, por exemplo, o das listas não vazias

data NEList  $a =$  Sing  $a \mid$  Add  $(a,$  NEList  $a)$ 

e o das chamadas "rose trees":

data Rose  $a =$  Rose  $a$  [Rose  $a$ ]

Preencha o quadro seguinte, em que a coluna da esquerda identifica funções sobre o tipo da coluna T, funções essas que conhece ou cujo significado facilmente identifica:

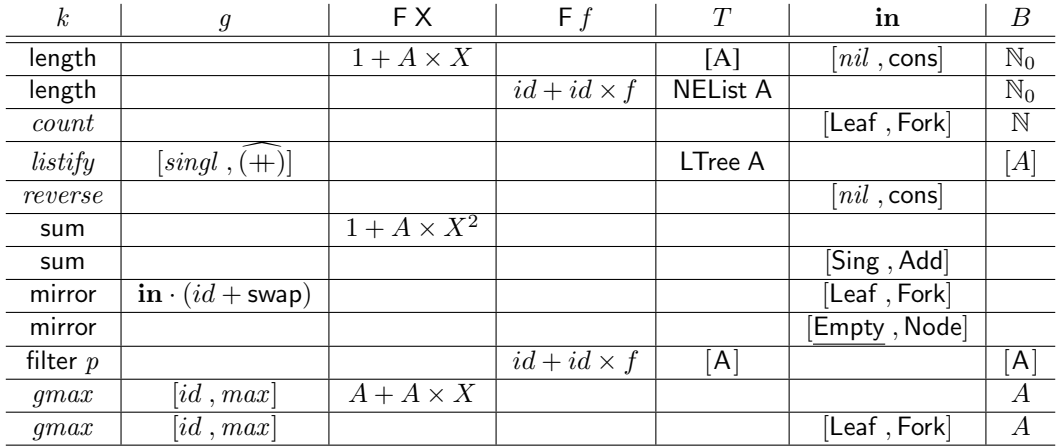

2. Defina como um catamorfismo a função seguinte, extraída do *Prelude* do Haskell,

$$
concat::[[a]] \rightarrow [a]
$$

$$
concat = foldr (+) []
$$

e mostre que a propriedade

$$
length \cdot concat = sum \cdot map length
$$
 (1)

se verifica, recorrendo às leis de fusão- e absorção-cata

$$
f \cdot (h) = (k) \iff f \cdot h = k \cdot (\mathsf{F} f) \tag{2}
$$

$$
(\!|h|\!)\cdot\mathsf{T}\,f\quad =\quad (\!|h\cdot\mathsf{B}\,(f,id)\!|\!)
$$

em que, para listas, se tem B  $(f, g) = id + f \times g$ , F  $f = B$   $(id, f)$  e T  $f =$  map f.

3. A função correspondente a concat para árvores é

join :: LTree (LTree  $a$ )  $\rightarrow$  LTree  $a$ join  $= (|id, \text{Fork}]$ 

que junta uma *árvore de árvores* de tipo LTree numa só árvore. Conjecture a propriedade (1) para join e demonstre-a.

4. No quadro que se segue mostra-se a classificação de algumas funções conhecidas de acordo com o respectivo F:

|                | FХ               | Serialização | Ordenação    | <b>Inversão</b> | Factorial | <b>Ouadrado</b> | <b>Outros</b>       |
|----------------|------------------|--------------|--------------|-----------------|-----------|-----------------|---------------------|
| $\mathbb{N}_0$ | $1+X$            |              |              |                 |           |                 | $(a*)$ , $('div'b)$ |
| Listas         | $+ A \times X$   |              | iSort        | invl            | fac       | sq              | look                |
| <b>BTree</b>   | $+ A \times X^2$ | in/pré/pós   | <i>aSort</i> |                 |           |                 | hanoi, traces       |
| <b>LTree</b>   | $+X^2$           | tips         | mSort        | invLTree        | $_{dfac}$ | dsq             | fib                 |

Identifique a linha e coluna onde deve, do quadro acima, colocar o hilomorfismo de *bubble sorting*, identificando para ele os genes *divide* e *conquer*:

```
bSort :: Ord a \Rightarrow [a] \rightarrow [a]bSort | | = | |bSort l = \text{let } (x, m) = \text{bubble } lin x : bSort m
bubble :: Ord a \Rightarrow [a] \rightarrow (a, [a])bubble [x] = (x, [])bubble (x : l) =let (y, m) =bubble l
                   in if x < y then (x, y : m) else (y, x : m)
```
5. A função que calcula a média dos elementos que se guardam numa árvore de tipo LTree pode escrever-se sob a forma

$$
avg\ t = \frac{\mathsf{sum}\ t}{count\ t}
$$

em que sum e *count* são catamorfismos já identificdos. Essa função, que necessita de duas visitas à árvore  $t$  para fazer esse cálculo, pode ser convertida numa que só faz uma tal visita,

$$
avg t = s / c \text{ where } (s, c) = (g) t
$$

recorrendo à lei de *banana-split*. Calcule o gene q e converta  $(q)$  para Haskell com variáveis.